## **Módulo 8 – Vigilância e surtos epidémicos**

A tabela seguinte apresenta a incidência mensal de salmonelose em Portugal, entre 1987 e 2004. (Pode ser descarregada uma folha Excel do site da cadeira com esta tabela). Apresentase também um gráfico com os mesmos dados.<br>Jan Fev Mar Abr Mai

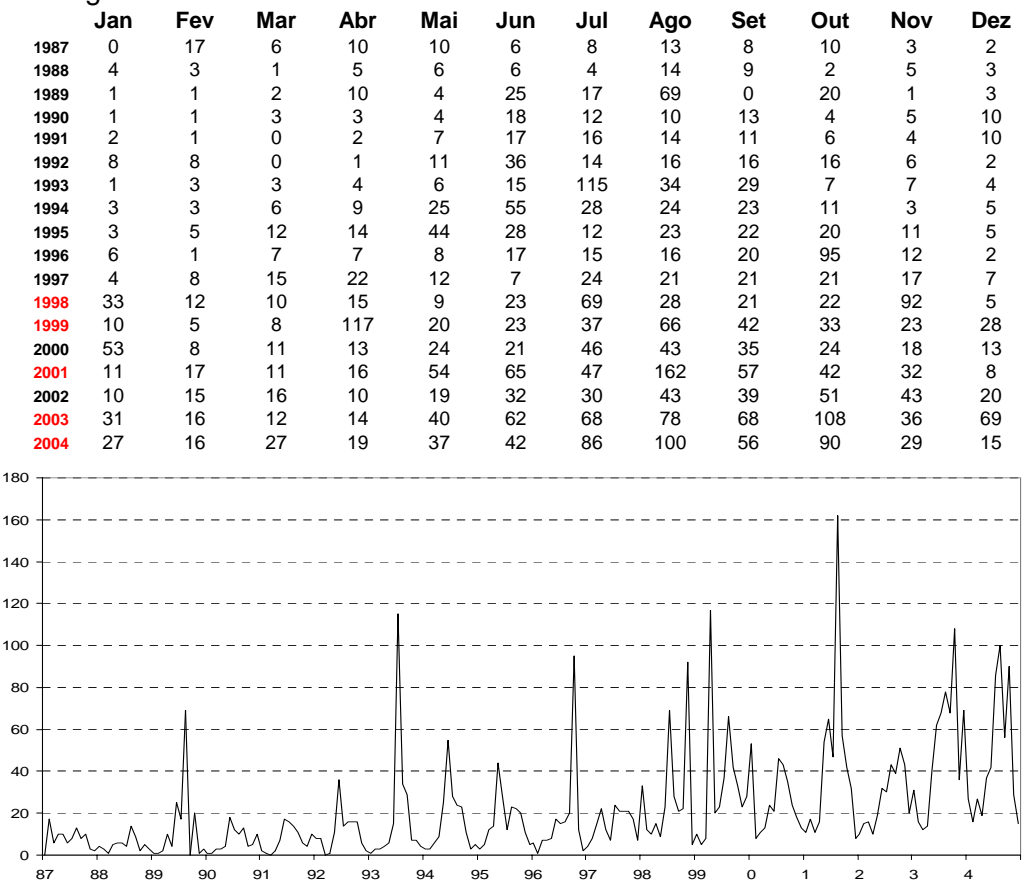

Uma vez que as epidemias de salmonela têm em geral lugar no verão, pretende-se desenvolver um método de detecção que, aplicado no início de cada ano (diga-se, entre Fev e Abr) despolete o alarme de epidemia no verão, a fim de que sejam tomadas medidas preventivas. Para isso proceda da seguinte forma,

1. Transcreva os dados para Excel (ou descarregue-os do site). Por baixo da tabela construa para os anos 1992-2004 linhas com a média mensal de casos nos 5 anos imediatamente anteriores (use a função "average" do Excel). Por exemplo, para Janeiro de 1992, use os 5 Janeiros de 1987 a 1991 e faça o mesmo para os outros meses. As primeiras linhas (com Jan a Dez em colunas), devem ter este aspecto:

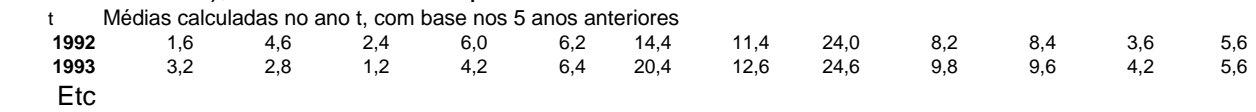

2. Por baixo, construa linhas para 1992-2004 com o desvio-padrão mensal dos 5 anos anteriores (use a função stdev do Excel). As primeiras destas linhas devem ter o seguinte aspecto:

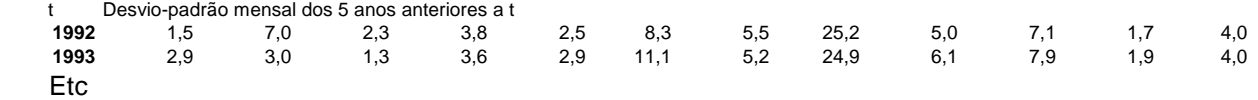

3. Por baixo, sempre numa base mensal, construa linhas para 1992-2004 com a soma (média + 2(desvio-padrão)) usando as linhas para o mês/ano correspondente, calculados nos pontos 1 e 2 atrás. Está assim a escrever o limite superior de um IC a ~95% para o valor esperado da incidência em cada mês/ano. Por exemplo, em Jan de 1992, está a construir o limite do IC com base no que se passou no mesmo mês entre 1987 e 1991. As primeiras duas linhas têm este aspecto:

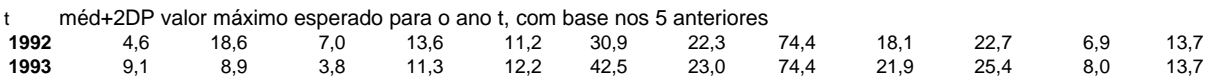

4. Pretende-se agora comparar a incidência do mês X do ano Y, com o limite superior do IC definido no ponto 3 para o mesmo mês e ano. Para isso utilize a função *If(C1>C2; 1; 0)*, sendo C1= coordenadas da célula onde está a incidência observada no mês X no ano Y C2= coordenadas da célula onde está a o limite superior esperado para o mês X no ano Y

Construa uma linha para cada ano com os resultados. O aspecto será este:

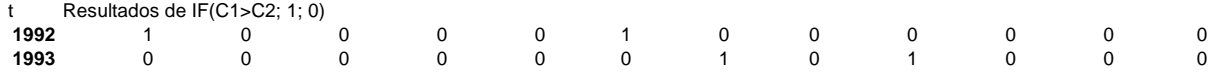

A função *If* coloca um 1 sempre que a incidência observada for superior ao limite superior esperado. Coloca 0 se isso não acontecer. Um 1 é considerado um sinal de alarme.

5. Suponha que utiliza os resultados do ponto 4 dos meses de Fev, Mar, Abr para decidir se ocorre epidemia no verão desse ano. Se entre Fev e Abr do ano Y houver um 1, considere que foi despoletado alarme para o verão desse ano. Supondo que considera que os anos 1998, 1999, 2001, 2003 e 2004 (a vermelho na tabela) são considerados epidémicos, construa uma tabela de contingência 2x2 para estudar a sensibilidade (s), especificidade (p) e o valor preditivo (vp) dos alarmes dados pelo método.

6. Experimente mudar o limite superior do IC usado no ponto 3, para ver se consegue melhorar a validade do teste.